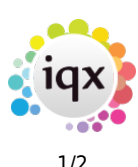

## **Accounts / Payroll**

This guide will help you through setting up & creating invoices to running a full Sales Ledger in IQX Enterprise. It is both a User & Configuration guide.

Invoices are created from Placements, Timesheets and can be created for one off events. The full Sales ledger covers receiving payments, issuing credits, refunds & managing allocations. Credit Control reports and letters are also available.

Exporting is possible to any Accounts System or which accept imports in CSV format.

The Accounts facility is accessed from the drop down menu Accounts.

## **Section 1: Accounts**

- [Invoicing permanent placements](https://iqxusers.co.uk/iqxhelp/doku.php?id=ug7-1)
- [Invoicing temporary placements](https://iqxusers.co.uk/iqxhelp/doku.php?id=ug7-2)
- [Creating a one-off invoice](https://iqxusers.co.uk/iqxhelp/doku.php?id=ug7-3)
- [Copying invoices](https://iqxusers.co.uk/iqxhelp/doku.php?id=ug7-32)
- [Crediting invoices](https://iqxusers.co.uk/iqxhelp/doku.php?id=ug7-31)
- [Printing invoices](https://iqxusers.co.uk/iqxhelp/doku.php?id=ug7-4)
- [Receipts and allocations](https://iqxusers.co.uk/iqxhelp/doku.php?id=ug7-5)
- [Payroll lock](https://iqxusers.co.uk/iqxhelp/doku.php?id=ug7-6)
- [Transaction List](https://iqxusers.co.uk/iqxhelp/doku.php?id=ug7-7)
- [Accounts Reports](https://iqxusers.co.uk/iqxhelp/doku.php?id=ug7-8)
- [Credit Control Statements](https://iqxusers.co.uk/iqxhelp/doku.php?id=ug7-51)

## **Section 2: Account Configuration**

- [Currencies](https://iqxusers.co.uk/iqxhelp/doku.php?id=ug7-9)
- [Countries](https://iqxusers.co.uk/iqxhelp/doku.php?id=ug7-10)
- [VAT Rates](https://iqxusers.co.uk/iqxhelp/doku.php?id=ug7-11)
- [Payment Methods](https://iqxusers.co.uk/iqxhelp/doku.php?id=ug7-12)
- [Parameters](https://iqxusers.co.uk/iqxhelp/doku.php?id=ug7-13)
- [Ledgers](https://iqxusers.co.uk/iqxhelp/doku.php?id=ug7-14)
- [Accounts](https://iqxusers.co.uk/iqxhelp/doku.php?id=ug7-15)
- [Nominal Codes](https://iqxusers.co.uk/iqxhelp/doku.php?id=ug7-16)
- [Document Templates](https://iqxusers.co.uk/iqxhelp/doku.php?id=ug7-17)
- [Nominal Segments](https://iqxusers.co.uk/iqxhelp/doku.php?id=ug7-18)
- [Debtors letters list](https://iqxusers.co.uk/iqxhelp/doku.php?id=ug7-19)
- [National Insurance](https://iqxusers.co.uk/iqxhelp/doku.php?id=ug7-20)
- [Managing Composite Companies / Umbrellas / Providers](https://iqxusers.co.uk/iqxhelp/doku.php?id=ug7-21)

2024/06/03 18:34 2/2 Accounts / Payroll

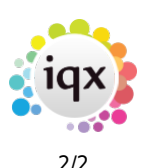

Back to [Online Users Guide](http://www.iqxusers.co.uk/iqxhelp/doku.php?id=1_online_user_guide)

From: <https://iqxusers.co.uk/iqxhelp/> - **iqx**

Permanent link: **<https://iqxusers.co.uk/iqxhelp/doku.php?id=ug7-00>**

Last update: **2022/12/01 11:08**

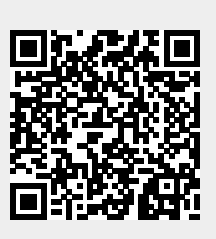